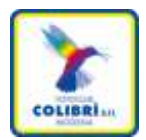

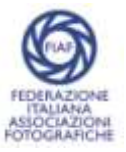

# *CORSO AVANZATO DI PROSHOW PRODUCER Relatore: Gianguido Gilioli*

## **Workshop avanzato teorico/pratico di audiovisivi fotografici. Attraverso l'uso del programma ProShow Producer 9, vedremo come sfruttare le tecniche ed i controlli avanzati offerti dal nuova release del programma.**

*Il corso è rivolto ad utenti che già fanno uso del programma e che vogliono conoscere le funzioni più sofisticate per perfezionare i propri audiovisivi. I partecipanti sono invitati a portare il proprio Pc portatile per apprendere le varie funzionalità del programma.*

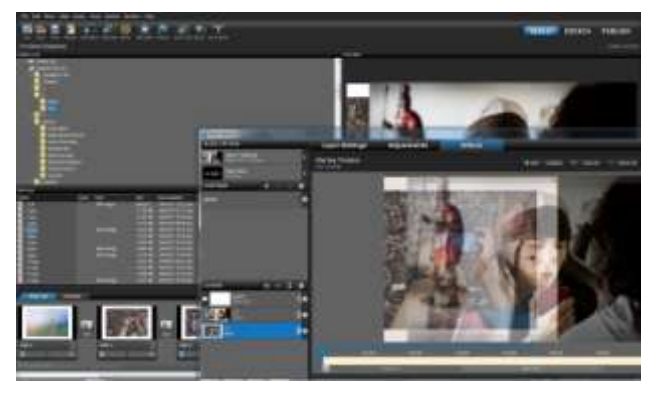

**QUANDO:** Sabato 21 ottobre 2017 dalle 9.00 alle 18.00

**DOVE:** Modena - Polisportiva Gino Pini, Viale Pio La Torre, 61 - 1° piano

**COSTO:** 70 €. Soci FIAF e/o Soci Colibrì 60 €. Il costo di iscrizione comprende il pasto di mezzogiorno

**ISCRIZIONE:** Mediante e-mail da inviare a SELMI LIVIO livio.selmi@gmail.com, compilando il modulo allegato.

**PROGRAMMA:** in allegato

## *E' UN CORSO A NUMERO CHIUSO PER UN MASSIMO DI 30 POSTI*

*Chi non possiede il software lo potrà scaricare dal seguente link in versione prova per GG 30: [http://www.photodex.com/proshow/producer.](http://www.photodex.com/proshow/producer) Importante: installarlo solo alcuni giorni prima del corso!!!*

## **PROGRAMMA:**

### **Nuove funzionalità del programma**

Follow Filter; Layer filter; Motion filter; Bounce; Eaiser Vignette; 4K

## **LAYOUT**

Creare ed impostare Layout multipli con Wizard.

## **FRAME**

Applicare controlli multipli personalizzati ai Frame.

### **MUSICA**

Utilizzo multi traccia degli Audio Frame con controllo avanzato.

## **VIDEO**

Inserimento rapido file video (New Producer 9) Controllo audio, velocità e durata.

### **MODIFICA FILE IMMAGINE O VIDEO** Modificare i

parametri principali di file immagine Applicare modifiche a file multipli.

## **LIVELLI**

Utilizzo livelli avanzati con maschere e fusioni.

### **EFFETTI DINAMICI**

Creare Template e Transizioni personalizzate.

## **SALVATAGGIO**

Salvare progetti predefiniti.

### **RENDERING FINALE**

Creazione del filmato e condivisione (EXE; DVD; File video) (Fast Mode Producer 9). Salvare template progetto. Funzione History+Queue (Producer 9).

### **Materiale necessario:**

PC; ProShow Producer; File per progetto da scaricare prima del corso da spazio OneDrive al seguente indirizzo:

[https://1drv.ms/f/s!Avsmy6YpyRXwgSTeQQ-](https://1drv.ms/f/s!Avsmy6YpyRXwgSTeQQ-0k7vEG79f)[0k7vEG79f](https://1drv.ms/f/s!Avsmy6YpyRXwgSTeQQ-0k7vEG79f)

Attenzione: cliccando sul link si apre una pagina con cinque cartelle. Mettere lo spunto su ognuna e scaricarle con il comando "Scarica". Finiranno nella cartella Download. Vedi foto:

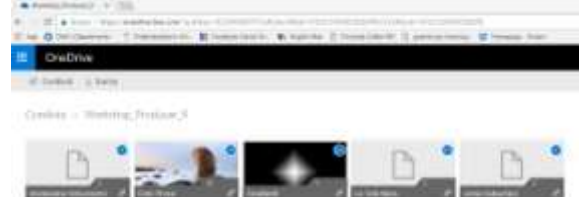

*CORSO DI PROSHOW PRODUCER*

Sabato 21 ottobre 2017

# MODULO D'ISCRIZIONE

L'ISCRIZIONE AL CORSO RICHIEDE UNA CONOSCENZA BASE DEL PROGRAMMA

Cognome

Nome

Indirizzo

**Città** 

Telefono

email

Data di nascita

INVIARE IL MODULO COME ALLEGATO (o inviare i propri dati semplicemente come email) a:

Livio Selmi: livio.selmi@gmail.com

Data ………………………… Firma:……………………………

**La quota di iscrizione al Corso di Euro 70 (Euro 60 per Soci Colibrì e/o iscritti FIAF) comprende il pasto di mezzogiorno e sarà versata all'inizio della lezione c/o la sede del Corso: Modena – Viale La Torre Pio, 61 - Polisportiva 87 "Gino Pini".** 

**Altri dettagli in www.fotoclubcolibri.it o al n° 3459165541**

Ai sensi del D.Lgs.196/03, i dati raccolti, verranno utilizzati esclusivamente per l'archivio del Foto Club Colibrì. Non verranno diffusi a terzi. Il conferimento dei dati è facoltativo, tuttavia senza riferimenti non sarà possibile fornire alcuni servizi. L'interessato può esercitare i diritti di cui all'art.7 del D. Lgs. 196/03. Il titolare del trattamento dei dati è il Foto Club Colibrì BFI - Via San Remo, 99 41125 Modena

Firma per presa visione ed accettazione …………………………………….